## **SPEZIELLE TASTENBELEGUNGEN iOS**

Die Tasten in der obersten Reihe sind für Spezialfunktionen reserviert. Entsprechend der Symbolik können so direkt Programmfunktionen wie Medienwiedergabe und Bildschirmhelligkeit gesteuert werden.

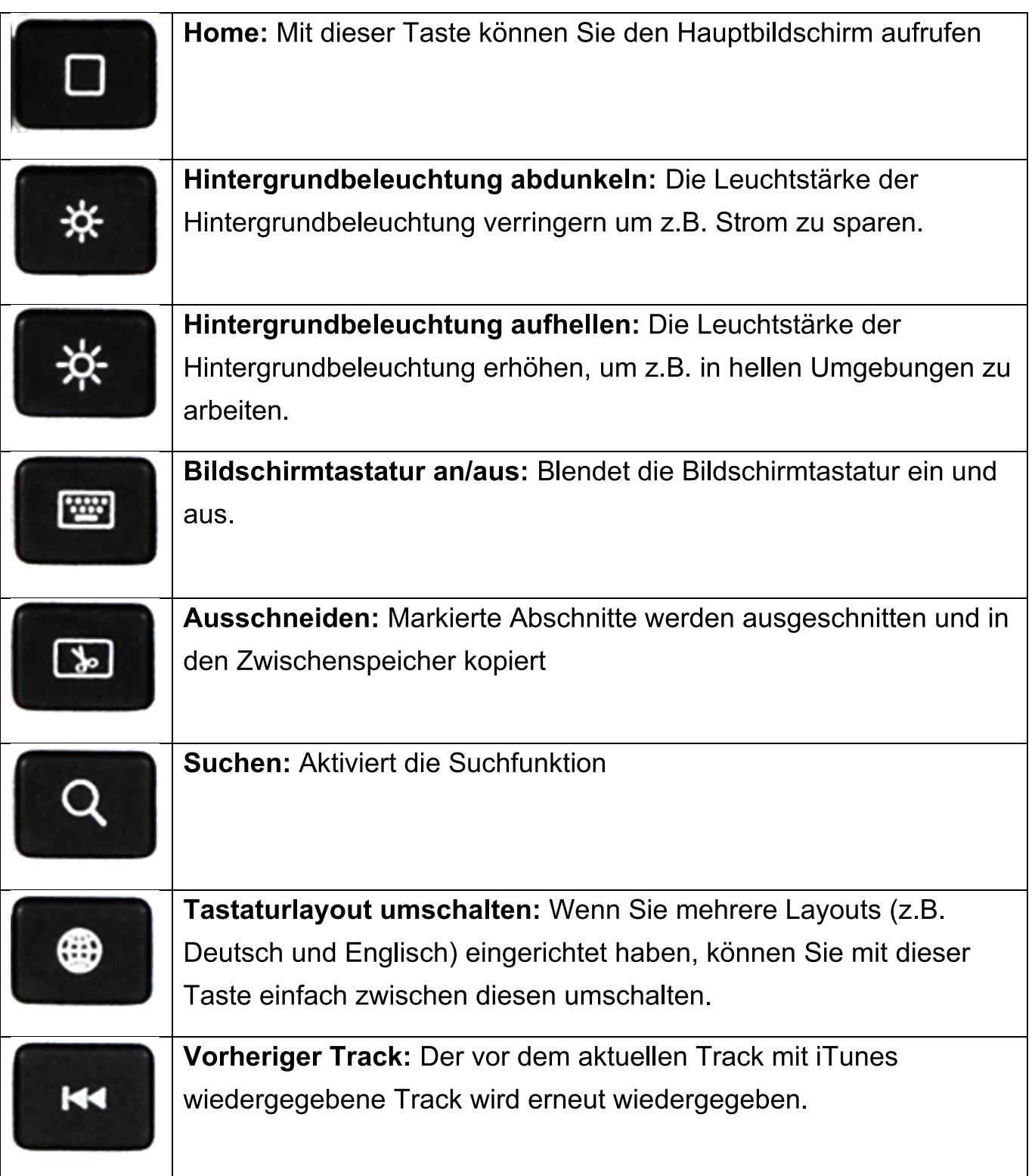

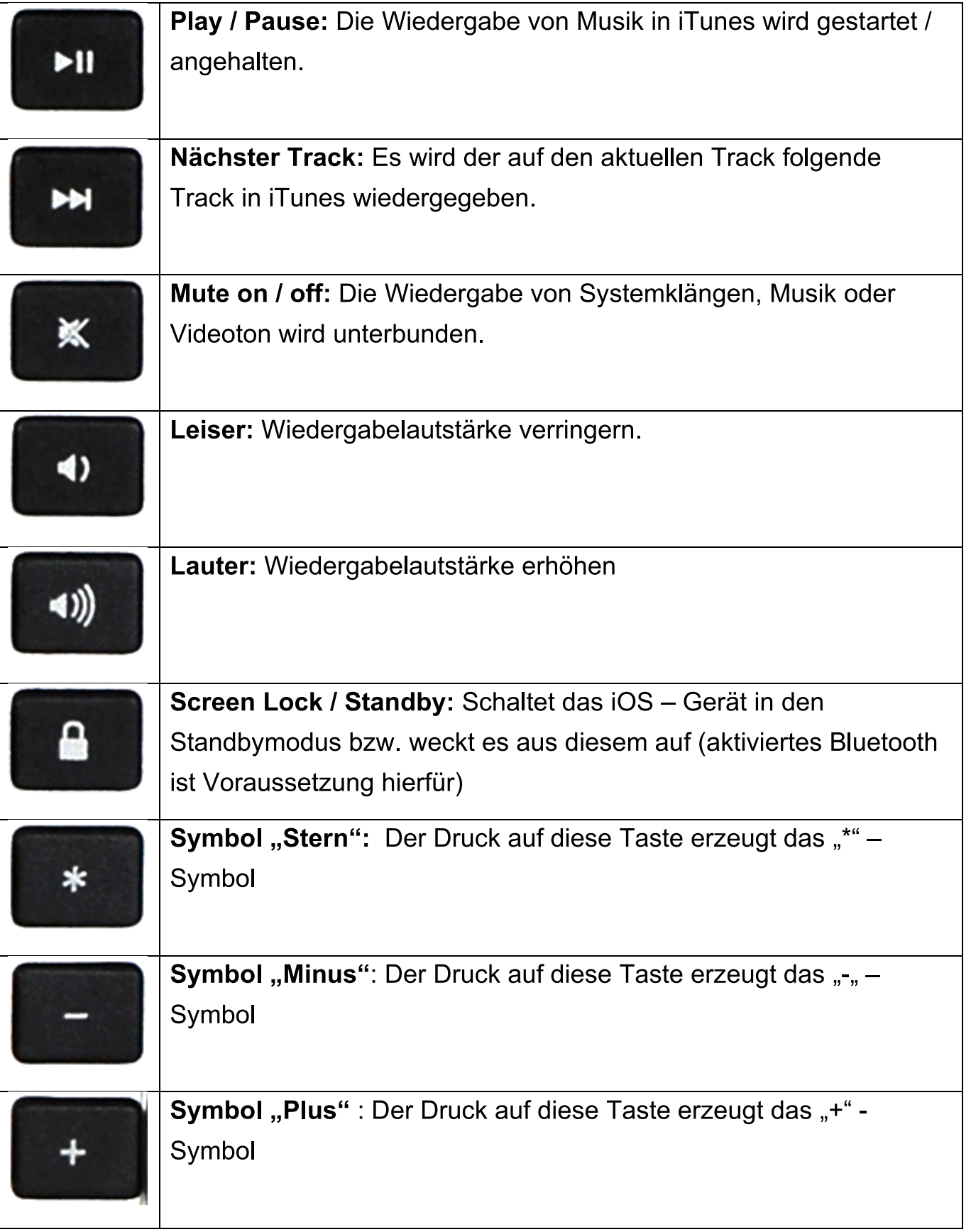